### **NUMERICAL DIFFERENTIATION AND INTEGRATION**

Lecture series on " Numerical Techniques and Programming in

\*

#### MATLAB"

VBS Purvanchal University, Jaunpur

July 22-28, 2016

by

Dr. Sarvesh Kumar,

IIST Trivandrum

## **Numerical Differentiation**

### Basic problems

- Derive a formula that approximates the derivative of a function in terms of linear combination of function values ( Function may be known )
- Approximate the value of a derivative of a function defined by discrete data.

## **Solution Approaches ..**

- Use Taylor Series Expansion.
- Pass a polynomial through the given data and differentiate the interpolating polynomial.

**Applications** 

To solve Ordinary and Partial Differential Equations.

### **First Derivative..**

Let  $f : [a, b] \longrightarrow \mathbb{R}$ , then the derivative of f is another function say  $f^{'}:[a,b]\longrightarrow\mathbb{R}$  and defined by

$$
f'(c) = \lim_{h \to 0} \frac{f(c+h) - f(c)}{h}, \quad \forall c \in (a, b).
$$

Geometrically Speaking  $f'(c)$  is the slope of tangent to the curve  $f(x)$ at  $x = c$ .

### **Taylor Series**

Derivative of a function at  $x = x_0$ 

Suppose  $f$  has two continuous derivatives. Then, by Taylor's Theorem

$$
f(x_0 + h) = f(x_0) + h f'(x_0) + \frac{h^2}{2} f''(\theta)
$$

where  $\theta \in (x_0, x_0 + h)$ . Now,

$$
f'(x_0) \approx \frac{f(x_0 + h) - f(x_0)}{h}
$$

#### Called Forward Formula

### **Error**

 $Error = |true value - approximate value|$ 

$$
|E_D(f)| \le \max_{\theta \in [a,b]} \frac{h}{2} |f"(\theta)|
$$

### Example

Example1. Using Taylor series find the derivative of  $f(x) = x^2$  at x=1, with  $h = .1$ . Also compute the error.

### **Other formulae**

### Backward Formula

$$
f'(x_0) \approx \frac{f(x_0) - f(x_0 - h)}{h}
$$

Central Formula

$$
f'(x_0) \approx \frac{f(x_0 + h) - f(x_0 - h)}{2h}
$$

Similarly, we can drive (Second Derivative )

$$
f''(x_0) \approx \frac{f(x_0 + h) - 2f(x_0) + f(x_0 - h)}{h^2}
$$

## **Derivative for discrete data using interpolating**

## **polynomial**

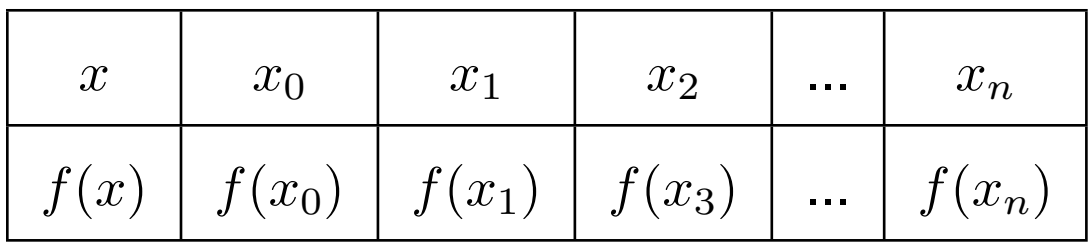

Assumption:  $x_0, x_1 \cdots x_n$  are equispaced i.e.,  $x_i - x_{i-1} = h$ . Where

the explicit nature of the function  $f$  is not known.

Remark 1: We can used Newton's Forward or Backward formula depends the location of the point

Remark 2: If data is not equispaced then Lagrange interpolating polynomial can be used.

Using Newton's forward difference formula

$$
f(x) \approx P_n(x) = f(x_0) + s\Delta f(x_0) + \frac{s(s-1)}{2!} \Delta^2 f(x_0) + \frac{s(s-1)(s-2)}{3!} \Delta^3 f(x_0)
$$

$$
\dots \frac{s(s-1)(s-2)\cdots(s-n+1)}{n!} \Delta^n f(x_0)
$$

#### where

$$
x = x_0 + sh
$$

We use  $p_n(x)$  to calculate the derivatives of f.

That is  $f'(x) \simeq p'_n$  $n'_n(x)$  for all  $x \in [x_0, x_n]$ .

### For a given  $x$ ,

$$
f'(x) \simeq p'_n(x)
$$

$$
= \frac{dp_n}{ds} \frac{ds}{dx}
$$

$$
= \frac{1}{h} \frac{dp_n}{ds}
$$

Similarly,

$$
f''(x) \simeq \frac{d^2 p_n}{dx^2}
$$

$$
\frac{d}{dx} \left(\frac{dp_n}{dx}\right)
$$

$$
= \frac{d}{dx} \left(\frac{dp_n}{ds} \frac{ds}{dx}\right)
$$

$$
= \frac{1}{h} \frac{d}{dx} \left(\frac{dp_n}{ds}\right)
$$

$$
=\frac{1}{h}(\frac{d^2p_n}{ds^2}\frac{1}{h})
$$

$$
=\frac{1}{h^2}\frac{d^2p_n}{ds^2}
$$

Thus in general,

$$
f^{(k)}(x) = \frac{1}{h^k} \frac{d^k p_n}{ds^k}
$$

## **Example 1**

Using Taylor series expansion (forward formula) and Newton forward divided difference, compute first and second derivative at  $x = 2$  for the following tabulated function

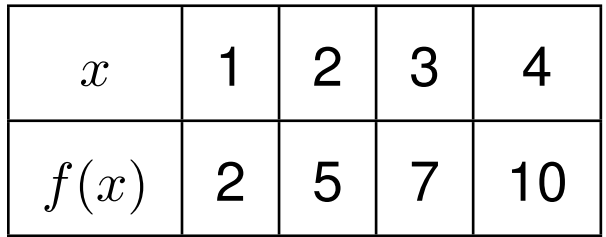

## **Solution**

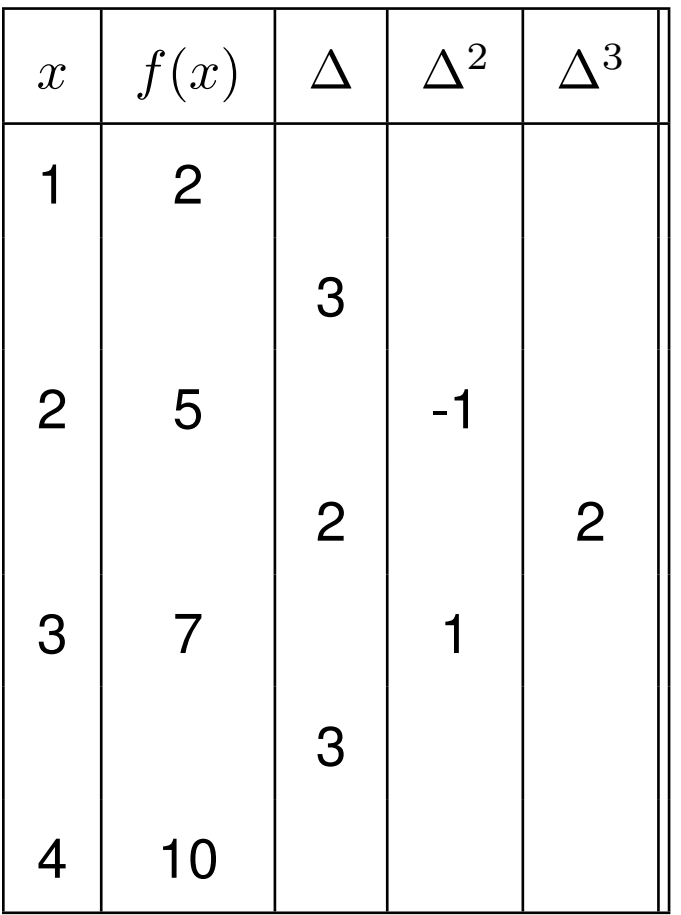

Here  $h = 1$  Using Taylor series

$$
f'(2) = \frac{f(2+h) - f(2)}{h} = \frac{f(3) - f(2)}{1} = 2
$$

$$
f''(2) = \frac{f(2+h) - 2f(2) + f(2-h)}{h^2} = \frac{f(3) - 2f(2) + f(1)}{1} = -1
$$

Using Newton forward divided difference formula

$$
f(x) \approx P_n(x) = f(x_0) + s\Delta f(x_0) + \frac{s(s-1)}{2!} \Delta^2 f(x_0) + \frac{s(s-1)(s-2)}{3!} \Delta^3 f(x_0)
$$
  

$$
f'(x) \approx \frac{1}{h} \frac{dp_n}{ds} = \frac{1}{h} \left[ \Delta f(x_0) + \frac{2s-1}{2!} \Delta^2 f(x_0) + \frac{3s^2 - 6s + 2}{3!} \Delta^3 f(x_0) \right]
$$

Here  $x = 2$ ,  $x_0 = 1$ ,  $s = 1$  and  $h = 1$ 

$$
f'(2) = 3 - \frac{1}{2} - \frac{1}{3} = 13/6
$$

$$
f''(x) \approx \frac{1}{h^2} \frac{d^2 p_n}{ds^2} = \frac{1}{h^2} \left[ \Delta^2 f(x_0) + (s - 1) \Delta^3 f(x_0) \right]
$$

$$
f''(2) = -1
$$

## **Example 2**

Calculate  $f^{(4)}(0.15)$ 

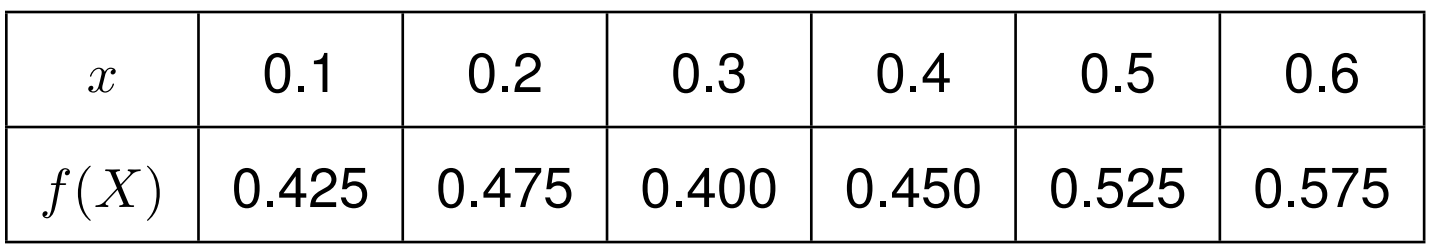

### **Solution:**

Newton's forward difference formula:

$$
p_5(x) = f(x_0) + s\Delta^1 f(x_0) + \frac{s^2 - s}{2} \Delta^2 f(x_0) + \frac{s^3 - 3s^2 + 2s}{6} \Delta^3 f(x_0) +
$$
  
+ 
$$
\frac{s^4 - 6s^3 + 11s^2 - 6s}{24} \Delta^4 f(x_0) + \frac{s^5 - 10s^4 + 35s^3 - 50s^2 + 24s}{120} \Delta^5 f(x_0)
$$

Differentiating this 4-times we get,

$$
\frac{d^4f}{dx^4} \simeq \frac{dp_5^4}{dx^4} = \frac{1}{h^4} [\triangle^4 f(x_0) + \frac{1}{5}(5s - 10)\triangle^5 f(x_0)]
$$

$$
= \frac{1}{h^4} [\Delta^4 f(x_0) + (s-2)\Delta^5 f(x_0)]
$$

$$
= \frac{1}{(0.1)^4}[-035 + (0.5 - 2)(0.4)] = -95.00 \times 10^2
$$

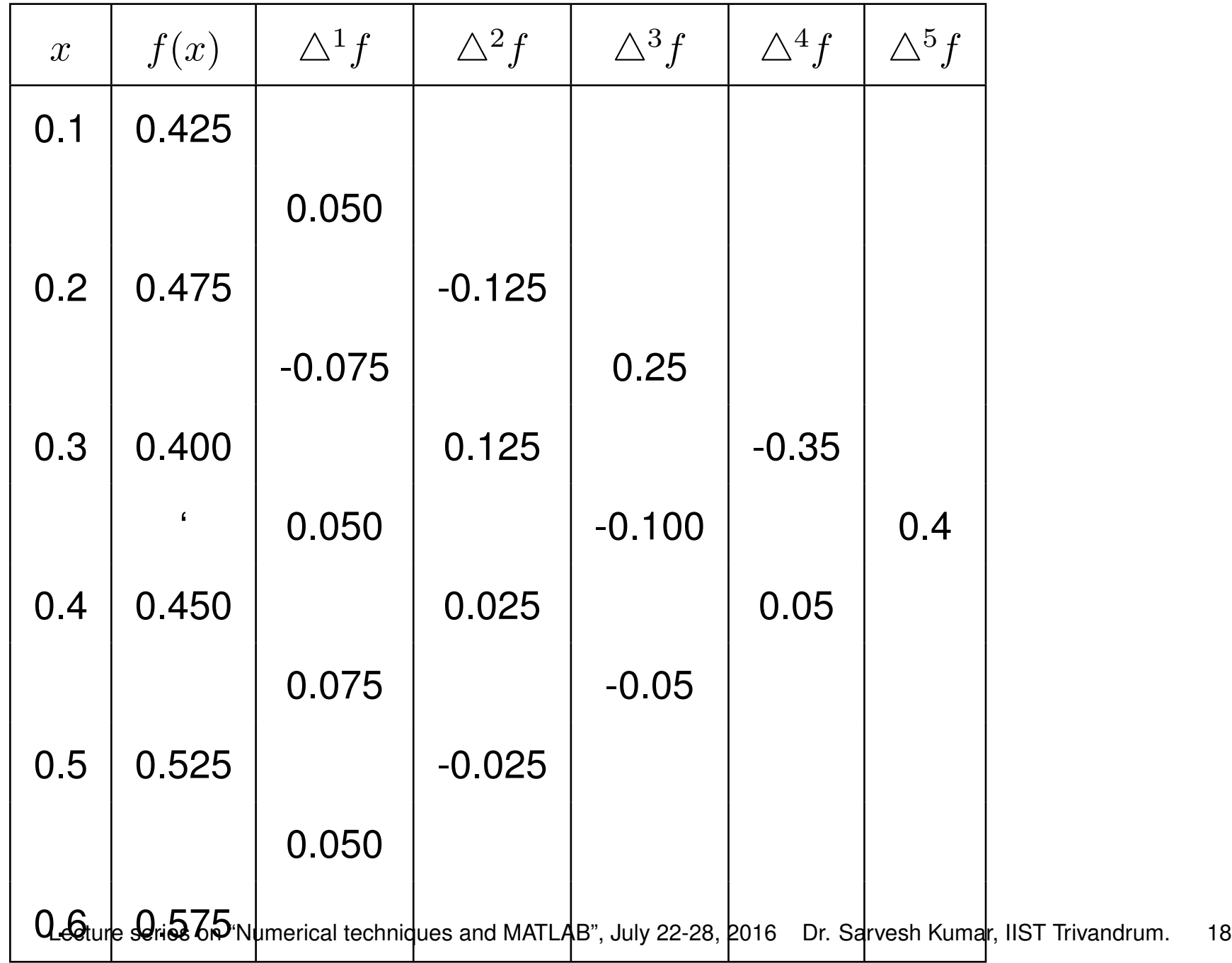

### **Numerical Integration**

If  $f : [a, b] \longrightarrow R$  is differentiable then, we obtain a new function  $f'$ :  $[a, b] \longrightarrow R$ , called the derivative of f. Likewise, if  $f : [a, b] \longrightarrow R$  is integrable, then we obtain a new function  $F : [a, b] \longrightarrow R$  defined by

$$
F(x) = \int_{a}^{x} f(t)dt \qquad \forall x \in [a, b].
$$

Observation: If  $f$  is nonnegative function, then  $\int^b$  $\overline{a}$  $f(x)dx$  is represent the area under the curve  $f(x)$ .

### **Antiderivative**

Antiderivative: Let  $F : [a, b] \longrightarrow R$  be such that  $f = F'$ , then  $F$  is called an antiderivative of  $f$ .

Recall

Fundamental Theorem of Calculus: Let  $f : [a, b] \longrightarrow R$  is integrable and has an antiderivative  $F$ , then

$$
\int_{a}^{b} f(x)dx = F(b) - F(a).
$$

### **Basic Problems**

• Difficult to find an antiderivative of the function (for example  $f(x) =$ 

• Function is given in the tabular form.

 $e^{-x^2}$ 

### **Newton-Cotes Methods/Formulae**

The derivation of Newton-Cotes formula is based on Polynomial Interpolation.

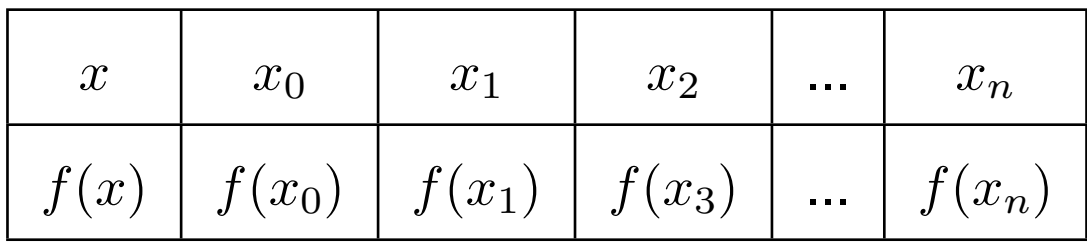

### **The idea is:**

Replace  $f$  by  $p_n(x)$  and evaluate  $\int_a^b p_n(x) dx$ 

That is,

$$
\int_{a}^{b} f(x)dx \simeq \int_{a}^{b} p_n(x)dx = \int_{a}^{b} \sum_{i=0}^{n} l_i(x)f(x_i)dx
$$

$$
= \sum_{i=0}^{n} f(x_i) \int_{a}^{b} l_i(x)dx
$$

$$
= \sum_{i=0}^{n} A_i f(x_i)
$$

Where  $A_i = \int_a^b l_i(x) dx$  called weights.

### **Types of Newton-Cotes Formulae**

- Trapezoidal Rule (Two pint formula)
- Simpson's  $1/3$  Rule (Three Point formula)
- Simpson's  $3/8$  Rule (Four point formula)

### **Trapezoidal Rule**

Since it is two point formula, it uses the first order interpolation polynomial  $P_1(x)$ .

$$
\int_{a}^{b} f(x) \approx \int_{x_0}^{x_1} P_1(x) dx
$$

$$
P_1(x) = f(x_0) + s\Delta f(x_0)
$$

$$
s = \frac{x - x_0}{h}
$$

Now,  $dx = h ds$  at  $x = x_0, s = 0$  and at  $x = x_1, s = 1$ .

Hence,

$$
\int_{a}^{b} f(x)dx \approx \int_{0}^{1} (f(x_{0}) + s\Delta f(x_{0}))h ds = \frac{h}{2} [f(x_{0}) + f(x_{1})]
$$

**OR** 

$$
\int_{a}^{b} f(x)dx \approx \frac{b-a}{2} [f(a) + f(b)]
$$

Error

$$
E^T = -\frac{(b-a)^3}{12}f''(\xi),
$$

where  $a < \xi < b$ 

Remark:  $x_0 = a$  and  $x_1 = b$ .

## **Basic Simpson's**  $\frac{1}{3}$  Rule

To evaluate  $\int_a^b f(x)dx$ .

•  $f$  will be replaced by a polynomial of degree 2 which interpolates  $f$  at

 $a, \frac{a+b}{2}$  $\frac{+b}{2}$  and  $b.$  . Here,  $x_0=a, x_1=\frac{a+b}{2}$  $\frac{+b}{2}, x_2 = b$ 

$$
\int_{a}^{b} f(x) dx = \frac{b-a}{6} [f(a) + 4f(\frac{b+a}{2}) + f(b).]
$$

Error

$$
E^s = \frac{-h^5 f^{(4)}(\xi)}{90}
$$

for some  $\xi \in (a, b)$ .

## **Basic Simpson's**  $\frac{3}{8}$  Rule

• f is replaced by  $p_3(x)$  which interpolates f at  $x_0 = a$ ,  $x_1 = a +$ 

 $h, x_2 = a + 2h, x_3 = a + 3h = b.$  where  $h = \frac{b-a}{3}$  $\frac{-a}{3}$ . Thus we get:

$$
\int_{a}^{b} f(x)dx \simeq \frac{3h}{8}[f_0 + 3f_1 + 3f_2 + f_3]
$$

**Error:** 
$$
E^s = \frac{-3h^5}{80} f^{(4)}(\xi)
$$
, where  $a < \xi < b$ .

## **Example**

Using Trapezoidal and Simpson  $\frac{1}{3}$  rules find  $\int_0^2 x^4 dx$  and  $\int_0^2 sinxdx$  and find the upper bound for the error.

## **Composite Rules**

Note that if the integral  $[a, b]$  is large, then the error in the Trapezoidal rule will be large.

### Idea

Error can be reduced by dividing the interval  $[a, b]$  into equal subinterval and apply quadrature rules in each subinterval.

Composite Trapezoidal Rule

$$
h = \frac{b-a}{n}, \ \ x_i = x_0 + ih
$$

### Composite Rule

$$
\int_{a}^{b} f(x)dx = \int_{x_0}^{x_n} f(x)dx = \sum_{i=1}^{n} \int_{x_{i-1}}^{x_i} f(x)dx
$$

Now apply Trapezoidal rule on each  $[x_{i-1}, x_i],$  we have

$$
\int_{a}^{b} f(x)dx = \frac{h}{2} [f(x_0) + 2 * (f(x_1) + f(x_2) \cdots f(x_{n-1})) + f(x_n)]
$$

### **Error in composite Trapezoidal rule**

$$
E^{CT} = -(b-a)\frac{h^2}{12}f''(\xi), \ \ \xi \in [a, b]
$$

## The Composite Simpson's  $\frac{1}{3}$  Rule

•  $[a, b]$  will be will be divided into  $2n$  equal subintervals and we apply basic Simpson's  $\frac{1}{3}$  rule on each of the  $n$  intervals  $[x_{2i-2}, x_{2i}]$  for  $i =$  $1, 2, 3, \cdots, n.$ 

Thus here 
$$
h = \frac{b-a}{2n}
$$
.

Then

$$
\int_{a}^{b} f(x)dx = \int_{a=x_0}^{b=x_{2n}} f(x)dx
$$

$$
= \int_{x_0}^{x_2} f(x)dx + \int_{x_2}^{x_4} f(x)dx + \dots + \int_{x_{2i-2}}^{x_{2i}} f(x)dx + \dots + \int_{x_{2n-2}}^{x_{2n}} f(x)dx
$$

$$
= \frac{h}{3}[f(x_0) + 4f(x_1) + f(x_2)] + \frac{h}{3}[f(x_2) + 4f(x_3) + f(x_4)] +
$$
  

$$
+ \cdots + \frac{h}{3}[f(x_{2n-2}) + 4f(x_{2n-1}) + f(x_{2n})]
$$
  

$$
= \frac{h}{3}\{f(x_0) + 4 \times [f(x_1) + f(x_3) + f(x_5) + \cdots + f(x_{2n-1})] +
$$
  

$$
+ 2 \times [f(x_2) + f(x_4) + f(x_6) + \cdots + f(x_{2n-2})] + f(x_{2n})\}
$$

$$
E^{CS} = -(b-a)\frac{h^4}{180}f^{(4)}(\xi),
$$

where  $\xi \in [a, b]$ 

### **Example**

Evaluate the integral  $\int_{-1}^{1} x^2 \exp(-x) dx$  by composite Simpson's  $\frac{1}{3}$  rule with spacing  $h = 0.25$ 

 ${\sf Solution}\colon {\sf According}$  to composite Simpson's  $\frac{1}{3}$  rule:

$$
\int_{-1}^{1} x^2 \exp(-x) dx = \frac{h}{3} [f(x_0) + 4f(x_1) + 2f(x_2) + 4f(x_3) + 2f(x_4) +
$$

$$
+4f(x_5) + 2f(x_6) + 4f(x_7) + f(x_8)]
$$

Here  $f(x_0) = f(-1) = 2.7183$ 

 $f(x_1) = f(-0.75) = 1.1908$ 

$$
f(x_2) = f(-0.5) = 0.4122
$$

$$
f(x_3) = f(-0.25) = 0.0803
$$

$$
f(x_4) = f(0) = 0
$$

$$
f(x_5) = f(0.25) = 0.0487
$$

$$
f(x_6) = f(0.50) = 0.1516
$$

 $f(x_7) = f(0.75) = 0.2657$ 

 $f(x_8) = f(1) = 0.3679$ 

Substituting these values in the above formula we get:

$$
\int_{-1}^{1} x^2 \exp(-x) dx \simeq 0.87965
$$

### **Example**

Find the minimum no. of subintervals, used in composite Trapezoidal and Simpson's  $1/3$  rule in order to find the integral  $\int^1$ 0  $e^{-x^4}$  $dx$  such that the error can not exceed by .00001.

Sol. For the composite Trapezoidal rule, we have

$$
\frac{1^3 \max_{0 < \xi < 1} |f''(\xi)|}{12n_{trap}^2} \le .00001
$$

For the composite Simpson  $1/3$  rule, we have

$$
\frac{1^4 \max_{0 < \xi < 1} |f^{(4)}(\xi)|}{180 n_{simp}^4} \le .00001
$$

Now,

$$
\max_{0 < \xi < 1} |f''(\xi)| \le 3.5, \quad \max_{0 < \xi < 1} |f^{(4)}(\xi)| \le 95
$$
\nverify

**Hence** 

(Please

$$
n_{trap} = 171, n_{simp} = 16
$$

## Composite Simpson's  $\frac{3}{8}$  rule

• [a, b] is divided into  $3n$  equal subintervals. ( $h = \frac{b-a}{3n}$  $\frac{3n}{3n}$ . and we apply  $\frac{3}{8}$ rule on each of the  $n$  **intervals**  $[x_{3i-3}, x_{3i}]$  for  $i = 1, 2, 3, \cdots, n$ .)

Hence,

$$
\int_{a}^{b} f(x)dx \simeq \int_{x_{0}=a}^{x_{3}} f(x)dx + \int_{x_{3}}^{x_{6}} f(x)dx + \cdots + \int_{x_{3}+a_{3}}^{x_{3}+b} f(x)dx
$$

$$
= \frac{3h}{8}[f_0 + 3f_1 + 3f_2 + f_3] + \frac{3h}{8}[f_3 + 3f_4 + 3f_5 + f_6] +
$$
  
+  $\cdots$  +  $\frac{3h}{8}[f_{3n-3} + 3f_{3n-2} + 3f_{3n-1} + f_{3n}]$ 

#### =  $3h$ 8  $[f_0+3f_1+3f_2+2f_3+3f_4+3f_5+2f_6+3f_7+\cdots+3f_{3n-1}+f_{3n}]$

### **Remember:**

- $f$  with suffices of multiple 3 are multiplied by 2.
- Others by 3, *except the end points*.

## **Example**

Use composite simpson's  $\frac{3}{8}$  rule, find the velocity after 18 seconds, if a

rocket has acceleration as given in the table:

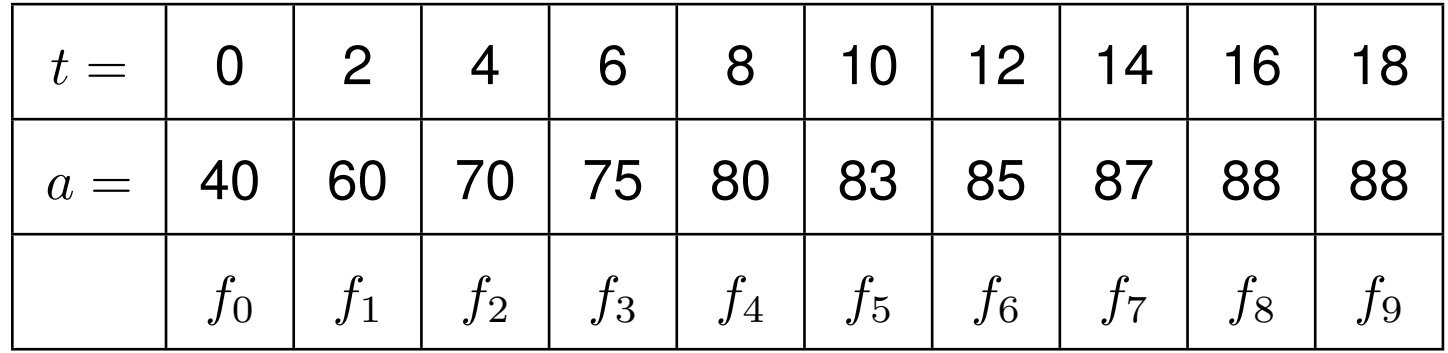

**Sol:** Velocity  $v = \frac{3h}{8}$  $\frac{3h}{8}[f_0+3f_1+3f_2+2f_3+3f_4+3f_5+2f_6+3f_7+3f_8+f_9]=$ 3  $\frac{3}{4}[40+3\times60+3\times70+2\times75+3\times80+383+2\times83+2\times85+3\times87+3\times88+88]$ 

 $= 1389$  units.

### **Method of Undetermined Parameters**

The Newton - Cotes integration rules are all of the form

$$
I(f) \simeq A_0 f(x_0) + A_1 f(x_1) + A_2 f(x_2) + \dots + A_n f(x_n)
$$

Also, note that the weights  $A_i$ 's do not depend on the given function. Hence, if the error is of the form

 $E(I) = Const \times f^{(r+1)}(\eta).$ 

Then the rule must be exact for all polynomials of degree  $\leq r$ 

### **Therefore**

If we wish to construct a rule of the form

$$
I(f) \simeq A_0 f(x_0) + A_1 f(x_1) + a_2 f(x_2) + \cdots + A_n f(x_n)
$$

(n-fixed) which is exact for polynomials of degree as high as possible, i.e., we want

$$
E(I) = Const \times f^{(r+1)}(\eta),
$$

with  $r$  as large as possible.

This way of constructing integration rules is called the " Method of Undetermined Parameters".

### **Example**

Suppose we want to derive an integration formula of the form:

$$
\int_a^b f(x)dx = A_0 f(a) + A_1 f(b) + \alpha f''(\xi).
$$

We assume that:The rule is exact for the polynomials  $1, x, x^2$ .

Now, taking 
$$
f(x) = 1
$$
, we get  $b - a = A_0 + A_1$ 

Taking 
$$
f(x) = x
$$
 we get  $\frac{b^2 - a^2}{2} = A_0 a + A_1 b$ 

Solving the above two equations we get,  $A_0=A_1=\frac{b-a}{2}$  $\frac{-a}{2}$ .

Thus, 
$$
\int_{a}^{b} f(x)dx = \frac{b-a}{2}[f(a) + f(b)] + \alpha f''(\xi)
$$

Now if we take  $f(x) = x^2$ , we get:

$$
\frac{b^3 - a^3}{3} = \left(\frac{b - a}{2}\right)(a^2 + b^2) + 2!\ \alpha
$$

$$
\implies \alpha = -\frac{(b-a)^3}{12}
$$

#### Thus

$$
\int_{a}^{b} f(x)dx = \frac{b-a}{2}[f(a) + f(b)] - \frac{(b-a)^{3}}{12}f''(\xi)
$$

We see that: This is exactly the trapezoidal rule. **Similarly**, Simpson's  $\overline{1}$  $\frac{1}{3}$  and  $\frac{3}{8}$  rules can be derived.

### **Thus in the Method of Undetermined Parameters**

• We aim directly for a formula of a preselected type.

Working Method:

• We impose certain conditions on a formula of desired form and use these conditions to determine the values of the unknown coefficients in the formula.

# The Error term in the Simpson's  $\frac{3}{8}$ -rule, using Method **of Undetermined Parameters**

Start with:

$$
\int_{x_0}^{x_3} f(x)dx = \frac{3h}{8}[f_0 + 3f_1 + 3f_2 + f_3] + \alpha f^{(4)}(\xi)
$$

for some suitable  $\xi \in (x_0, x_3)$ .

Takeing  $f(x) = x^4$  in the above integration rule we get:

$$
\frac{x_3^5 - x_0^5}{5} = \frac{3h}{8} [x_0^4 + 3x_1^4 + 3x_2^4 + x_3^4] + \alpha 4!
$$

$$
4!\alpha = \frac{x_3^5 - x_0^5}{5} - \frac{3h}{8}[x_0^4] + 3(x_0 + h)^4 + 3(x_0 + 2h)^4 + (x_0 + 3h)^4
$$
  
= 
$$
\frac{(x_0 + 3h)^5 - x_0^5}{5} - \frac{3h}{8}[x_0^4] + 3(x_0 + h)^4 + 3(x_0 + 2h)^4 + (x_0 + 3h)^4
$$

Without loss of generality, we can take:  $x_0 = 0$ .

We have:  $4!\alpha = \frac{243}{5}$  $\frac{43}{5}h^5 - \frac{3h^5}{8}$  $\frac{h^{\circ}}{8}[0+3+3\times 16+81]$  Thus

$$
4!\alpha=-\frac{9}{10}h^5
$$

That is,

$$
\alpha=-\frac{3}{80}h^5
$$

Therefore the error in the Simpson's rule is  $=$ 

$$
-\frac{3}{80}h^5\;f^{(4)}(\xi)
$$

for some suitable  $\xi \in (a, b)$ .

### **Recall**

The Newton - Cotes integration rules are all of the form

$$
I(f) \simeq A_0 f(x_0) + A_1 f(x_1) + A_2 f(x_2) + \cdots + A_n f(x_n)
$$

Also, note that the weights  $A_i$ 's do not depend on the given function. Hence, if the error is of the form  $E(I) = Const \times f^{(r+1)}(\eta)$ . Then the rule must be exact for all polynomials of degree  $\leq r$ . Remark: In these quadrature the points  $x_i$  are fixed. Ques: Can we improve the accuracy by choosing some suitable  $x_i$ Ans: Using Gaussian Quadrature rule one can improve the accuracy.

### **Example**

Find  $x_0$ ,  $x_1$ ,  $A_0$ ,  $A_1$  and  $\alpha$  so that the following rule is exact for all polynomials of degree $\leq 3$ .

$$
\int_{-1}^{1} f(x)dx = A_0 f(x_0) + A_1 f(x_1) + \alpha f^{(4)}(\xi)
$$

(There are 4 unknowns and hence we have chosen the 4-th derivative in the error term.)

Taking  $f(x) = 1, x, x^2, x^3$  we get:

 $A_0 + A_1 = 2$ 

$$
A_0x_0 + A_1x_1 = 0
$$
  

$$
A_0x_0^2 + A_1x_1^2 = \frac{2}{3}
$$
  

$$
A_0x_0^3 + A_1x_1^3 = 0
$$

On solving these equations we get:

$$
A_0 = A_1 = 1
$$
  $x_0 = -\frac{1}{\sqrt{3}}$  and  $x_1 = \frac{1}{\sqrt{3}}$ .

Thus the integration rule is:  $\int_{-1}^{1} f(x)dx = f(-\frac{1}{\sqrt{2}})$ 3 ) +  $f(\frac{1}{\sqrt{2}})$ 3 ) +  $\alpha f^{(4)}(\xi)$ .

Now if we take  $f(x) = x^4$  we get

$$
\frac{2}{5} = \frac{2}{9} + \alpha 4!
$$

$$
\implies \alpha = \frac{1}{4!}(\frac{8}{45}) = \frac{1}{135}
$$

Thus the expected integration rule is:

$$
\int_{-1}^{1} f(x)dx = f(-\frac{1}{\sqrt{3}}) + f(\frac{1}{\sqrt{3}}) + \frac{1}{135}f^{(4)}(\xi).
$$

### **In general**

Giving a positive integer n, we wish to determine  $2n + 2$  numbers  $x_0, x_1, \cdots x_n$  and  $A_0, A_1, \cdots, A_n$  so that the sum

$$
I(f) \simeq A_0 f(x_0) + A_1 f(x_1) + A_2 f(x_2) + \cdots + A_n f(x_n),
$$

provides the exact value of  $\int^b$  $\overline{a}$  $f(x)dx$  for  $f(x) = 1, x, x^2, \cdots x^{2n+1}$ . Or What we want is that the quadrature rule is exact for all polynomials of degree  $\leq 2n+1$ .

Remark: Here we have to solve system of nonlinear equations, which is some time is not an easy job.